## SAP ABAP table CVIS ERROR {Error Indicator Plus System Messages}

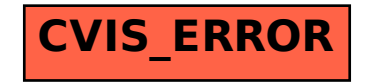